## **Adecuaciones de material digital para mejorar los aprendizajes de los sistemas de representación empleados en Ingeniería Sergio Gavino, Laura Fuertes, Laura Lopresti, Gabriel Defranco**

UID- Grupo de Ingeniería Gráfica Aplicada, Facultad de Ingeniería

Universidad Nacional de La Plata, Argentina

(1) sergio.gavino@ing.unlp.edu.ar; (2) lfuertes@ing.unlp.edu.ar;

(3) laura.lopresti@ing.unlp.edu.ar; (4) ghdefran@ing.unlp.edu.ar

### **Resumen**

La Unidad de Investigación y Desarrollo GIGA (Grupo de Ingeniería Gráfica Aplicada) de la Facultad de Ingeniería de la UNLP, desarrolla material didáctico en distintos soportes (material impreso, material digital, etc.). Hasta el momento se han desarrollado tres trabajos en formato digital, correspondientes a los contenidos nucleares de los sistemas de representación que se emplean en grafismos de carácter técnico y que llevan los siguientes títulos: Monge: biplano y poliplano, Cortes y secciones y Acotamiento de un modelo complejo.

En el presente documento se describe el proceso de mejora de un material digital en formato flash para la enseñanza de los sistemas de representación empleados en las carreras de Ingeniería de la UNLP para la lectura y ejecución de imágenes gráficas de carácter técnico. La propuesta se refiere a las adecuaciones realizadas al primer material didáctico elaborado, *Monge Biplano y Poliplano,* a partir de una ampliación de su función educativa.

**Palabras claves**: material didáctico – software educativo –representaciones técnicas

## **Introducción**

En todo proceso de enseñanza inevitablemente los medios se configuran como uno de los elementos sustantivos de dicho proceso. Como ya se menciona en Gavino y otros (2006), "en los claustros universitarios, gran parte del

TE&ET'09 1

desarrollo y puesta en práctica del currículo se realiza predominantemente mediante una tecnología monomediada (casi siempre de naturaleza textual), sin desarrollar suficientemente, experiencias de aprendizaje sobre variadas tecnologías y formas más expresivas de comunicación. Así, en los procesos de enseñanza y de aprendizaje universitarios existe una abrumadora hegemonía de medios impresos sobre lo audiovisual y la informática en la transmisión del conocimiento." Pero, la irrupción de las nuevas tecnologías en las prácticas mediadas, instala una nueva agenda para la elaboración de medios para la enseñanza. Así, las posibilidades de los entornos virtuales como espacios potenciales de acompañamiento de los procesos de enseñanza son sólo una de las expresiones de las oportunidades que ofrecen dichas tecnologías – en este caso particular, las presentaciones animadas – para repensar las propuestas de enseñanza.

Considerando estas cuestiones y a partir del análisis del desempeño de los alumnos de los primeros años de las carreras de Ingeniería, que ha llevado a suponer que muchas de las dificultades de éstos en cuanto a sus habilidades para "leer" la tridimensionalidad de los objetos y representarlos correctamente según las normas especificas para el dibujo técnico se deben, a la falta de estructuras cognitivas debidamente consolidadas para realizar procesos mentales de operaciones formales (Gardner, 1985; Pozo y Gómez-Crespo, 1998; Ianfranceso, 2003) es que desde el año 2004 se decide adecuar parte de los contenidos de las asignaturas Gráfica para Ingeniería y Sistemas de Representación C

para su presentación mediante animaciones realizadas en el formato swf.

Los alcances de estos desarrollos han dado origen a varias publicaciones en las cuales se hace una descripción del material digital elaborado, material que no incluye audio ni video y al cual en primera instancia, los alumnos acceden en las computadoras de la Facultad, para posteriormente, consultarlo a través de la página web de dichas asignaturas.

En una primera caracterización, dicho material puede ser clasificado como un **Tutorial**, *el programa actúa como un "usuario experto" que va guiando al estudiante en el recorrido de los contenidos*. En él aparece modelado a través de una secuencia de animaciones, los componentes espaciales y dinámicos de un contenido central a enseñar: el sistema de representación de imágenes de carácter técnico denominado sistema diédrico.

Sin embargo, desde un punto de vista de *su fundamentación educativa*, citada por Squires y McDougall (1997): el paradigma instructivo, el cual consiste en que un determinado contenido es dividido en partes más pequeñas, estableciendo una sucesión de aprendizajes para generar la oportunidad en el alumno, de responder a preguntas de test y recibir información sobre la precisión de sus respuestas, esas primeras animaciones no contemplaron dicho aspecto.

Atendiendo entonces a que "innovar no es sólo hacer cosas distintas sino hacer cosas mejores. Innovar no es estar cambiando constantemente (por aquello de identificar innovación con cambio) sino introducir variaciones como resultado de procesos de evaluación y ajuste de lo que se estaba haciendo. La cuestión es introducir procesos innovadores que vayan asentando prácticas que supongan una mejora en la calidad de lo que se está haciendo." (Zabalza, 2004:117) es que se presenta este relato.

# **Marco conceptual**

En el diseño de material educativo han tenerse en cuenta una serie de principios que garanticen su eficiencia, sobre todo en el caso en que el material deba servir como un puente cognitivo entre los conceptos nuevos (Ausubel, 1968), con las mallas de conceptos existentes ya preestablecidos en los alumnos, o como estrategia instruccional para el desarrollo de estructuras de conocimiento de aplicación en campos disciplinares más amplios, como es el caso del dibujo técnico y los sistemas de representación en la carreras de Ingeniería.

Evaluando al material Monge Biplano, se ha circunscrito como propuesta de mejora tener presente las siguientes directrices:

- Revisión de la estructura general del trabajo a la luz de los aportes de Bou Bouzá (2002).
- Incorporación de actividades interactivas bajo la perspectiva de Raths (1999).
- El tratamiento del error en las actividades propuestas según Liwin (1994).

## **Revisión de la estructura general**

Bou Bouzá (2002) formula una serie de principios que sirvieron de base para la mejora del material en cuestión:

*a) Principio de Unicidad:* el usuario ha de percibir el conjunto como algo homogéneo. Se ha revisado el material de modo que exista una coherencia del material con respecto al:

- tratamiento gráfico (textos, imágenes, animaciones, menú de navegación, hipervínculos).
- desarrollo de los contenidos.
- actividades (tratamiento del error).
- $\blacksquare$  interacción del usuario con el material.
- equilibrio de zonas estables y zonas dinámicas.

## *b) Principio de Economía*

- *En relación al espacio:* Se ha trabajado intentando un equilibrio entre llenos y vacíos, texto e imagen.
- *En relación al contenido:* Los textos se han resuelto en bloques sintéticos atendiendo a la lecturabilidad propia de un medio digital.
- *En relación al tiempo:* se evitó el uso de secuencias de imágenes demasiado extensas.

*c) Principio de Elipsis:* Bou Bouzá cita dos tipos de elipsis: la de estructura y la de contenido. La primera sólo aplicable a estructuras narrativas. En el caso específico de este material se ha trabajado con el principio de elipsis de contenido, preservando el rigor conceptual, respecto a los diferentes casos de resolución del *sistema monge* aplicado a cuerpos geométricos. Se han presentando secuencialmente 4 casos (el punto, la recta, el plano, el cuerpo) pero dentro de cada caso se expone un tipo particular de solución omitiendo información intermedia.

*d) Principio de Sorpresa - Coherencia:* El usuario recorre una serie de pantallas que conservan uniformidad en el tratamiento de la información pero a la vez se introducen elementos que aportan un elemento distintivo en la navegación.

## **Incorporación de actividades interactivas**

Se propone incorporar tres tipos de actividades:

- Un cuestionario verdadero falso sobre conceptos fundamentales del Sistema Diédrico, como cierre de la primera unidad.
- Una actividad de selección de imágenes correctas del Sistema Diédrico en su primer nivel de síntesis (Sistema Biplano), como cierre de la segunda unidad.

 Una actividad final de ejercitación a mano alzada aplicando los conceptos desarrollados en el material. Esta actividad se entregará al docente de la comisión respectiva.

Las mismas apelan a las estrategias cognitivas caracterizadas por Raths (1999): comparar, observar, interpretar.

### **Sobre tratamiento del error en las actividades propuestas**

Se decidió integrar el error al proceso de aprendizaje (Litwin, 1994). Al respecto se han modelizado **errores inteligentes** que suelen cometer los alumnos. También se prestó especial atención al *feedback* que devolverá el error: se incorporan entonces. recomendaciones alusivas al error cometido que, según el caso, responderán a:

- Revisión del contenido a través del material.
- Revisión del contenido a través de la bibliografía complementaria.
- Explicación y modelización del error.
- Propuesta de corrección del error.

# **Acciones implementadas**

## **Reorganización de contenidos**

Se trabajó sobre el bloque Sistema Biplano, agrupándolo en dos unidades (una introductoria y otra de desarrollo).

Se quita del material el bloque de contenidos *Poliplano* (se desarrollará en una segunda etapa), con el objeto de ofrecer al alumno unidades más acotadas de estudio. Fig. 1

 Se incorpora un menú de inicio con: *Bienvenida, Mapa de contenido, Créditos* 

- Se ajusta el desarrollo del bloque Biplano (dividiéndolo en dos unidades).
- Se revisa el texto de cada unidad.
- Se incorpora una ayuda a la navegación.

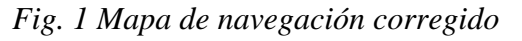

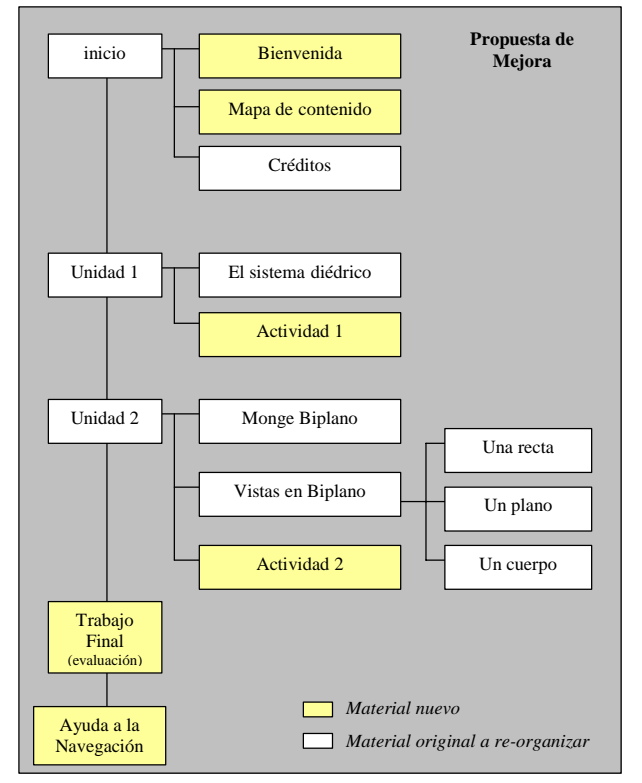

## **Mejora a la navegación**

Barra de navegación: se re-organizaron los botones y se incorporan opciones de navegación en cada botón. Fig. 2

#### *Fig. 2*

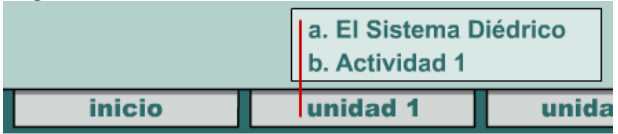

### Menú de inicio

Se incorpora Bienvenida, con presentación del material, alcance de los contenidos y contextualización a los cursos a los cuales va dirigido, etc. Fig. 3

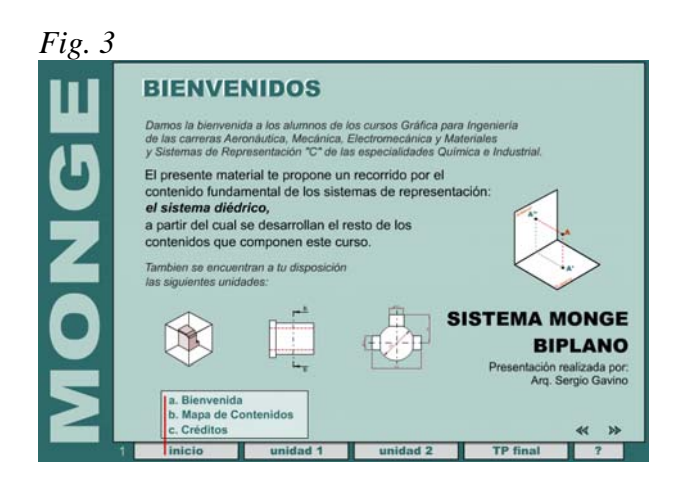

Se incorpora un mapa de contenido (estructura del material en un grafo de árbol). Fig. 4

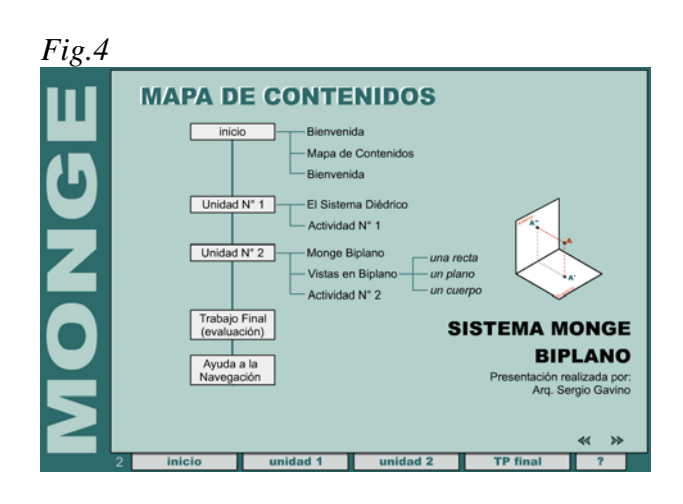

Créditos (se indican autores, requerimientos de sistema, etc.). Esta pantalla ya estaba incluida en el material. Se re-ubica en función de la nueva estructura. Fig. 5

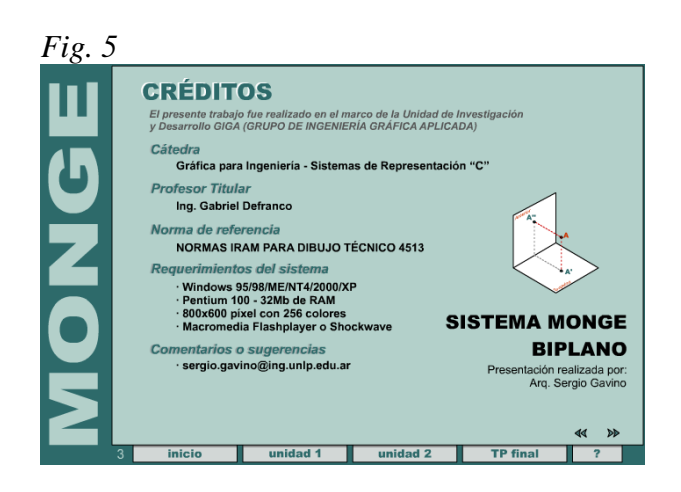

Ayuda a la navegación: se incorpora una pantalla para facilitar la navegación. Fig. 6

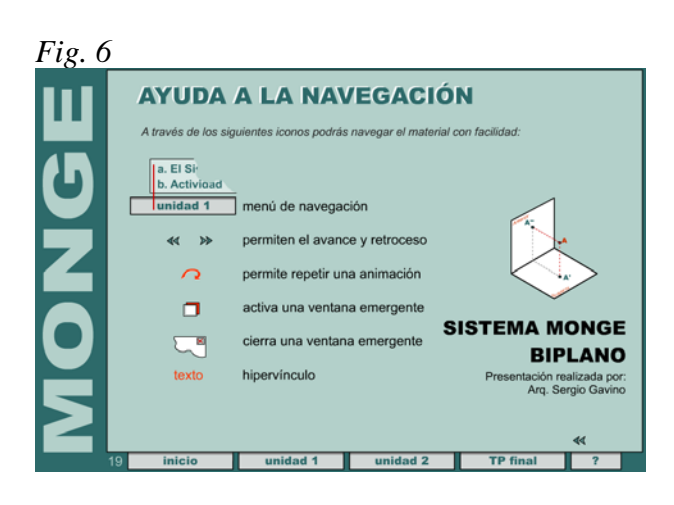

### **Mejora a la interactividad**

Se incorporan dos actividades (una para cada unidad temática) que el alumno resolverá interactuando con el material más una tercera de carácter evaluativo.

#### Actividad 1

Repaso sobre los conceptos teóricos a través de preguntas verdadero-falso. Cada respuesta incorrecta tendrá un feedback sobre el error cometido y una recomendación de cómo revisar el concepto erróneo. Fig. 7

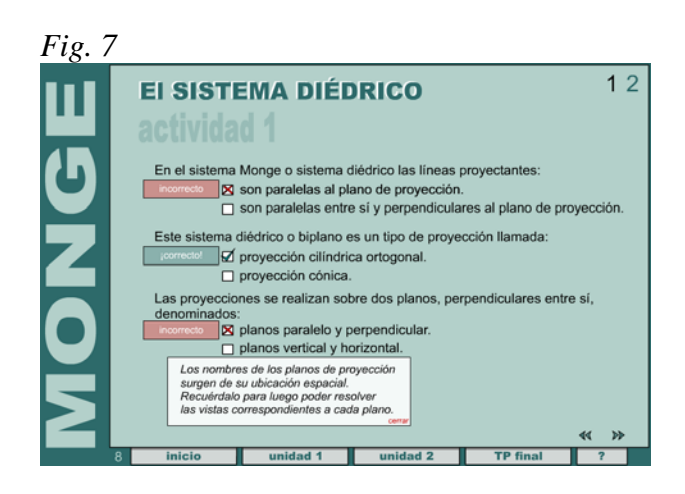

#### Actividad 2

Se presentan al alumno dibujos con vistas resueltas en el sistema biplano sobre modelos tridimensionales. El alumno deberá elegir el sistema de vistas correcto. Si eligiera uno incorrecto, el material le indicará el tipo de error que tiene esa vista y le propondrá corregirlo. Fig. 8

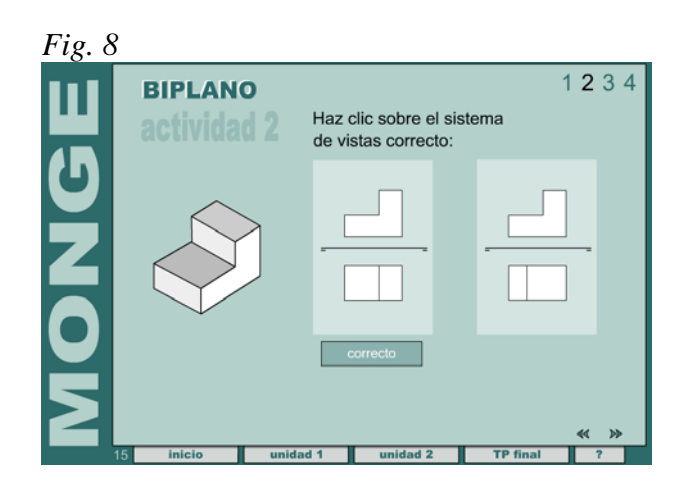

#### Actividad 3: Evaluación final

Se incorpora una actividad que los alumnos resolverán imprimiendo un documento *pdf* y luego graficando con lápiz a mano alzada.

### **Diseño del feedback en las actividades propuestas.**

Ejemplo de feedback en *Actividad 1.* Fig. 9 *Fig. 9*

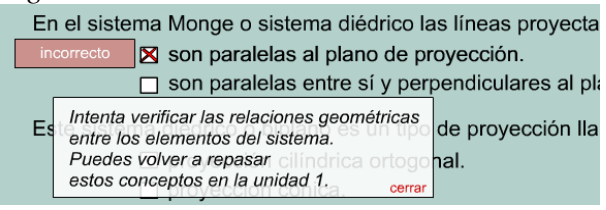

### Ejemplo de feedback en *Actividad 2.* Fig. 10

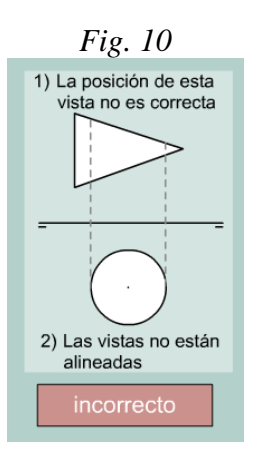

### **Otras acciones**

Rediseño de la gráfica que identifica al material ilustrando al Sistema Biplano.

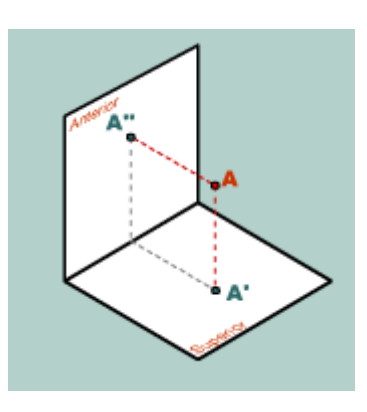

## **Conclusiones**

Como bien sostiene Zabalza, las innovaciones producidas en el aula deben ser evaluadas para que puedan asentarse y mantenerse en el tiempo.

Lo presentado en este texto es una primera etapa en la revisión de un tipo de material, que por sus características, debe articular modos expresivos diferenciados de los medios impresos, pero que al igual que éste mantiene su rigor conceptual, criterio pedagógico, adecuación al tipo de usuario y lecturabilidad acorde con el medio en el cual está producido.

Se espera a la brevedad su implementación dentro del espacio curricular, como ayuda al docente para agilizar la presentación de ciertos saberes básicos y por el lado del alumno, contar con otra forma de presentación de los temas, permitiéndole una interacción diferente a la del material impreso.

## **Agradecimiento**

El presente trabajo fue posible gracias al aporte de la Profesora Alejandra Zangara, a cargo del Seminario "Diseño de Entornos Educativos en Hipermedia", en el marco del Magister en Tecnología Informática Aplicada en Educación dictado en la Facultad de Informática de la Universidad Nacional de la Plata**.** 

# **Bibliografía**

*En relación a elaboración de material didáctico:* 

- AUSUBEL, D.R (1968) *Educational psychology: a cognitive view*., Ed. Holt, Rinehart & Winston. Orlando, FL.
- BOU BOUZÁ, Guillem (2002) *El Guión Multimedia*. Ed. Anaya Multimedia, Barcelona.
- HANNA, D y GLOWACKI-DUDK (2000) *147 Practical tips for teaching online groups*. *Essentials of Web-Based Education*. Atwood Publishing. Madison, WI.
- **LITWIN Edith; MAGGIO Mariana y** ROIG Hebe, Comp. (1994); *La Educación a distancia en los 90. Desarrollos, problemas y perspectivas.* FFYL. UBA XXI. UBA.
- RATHS, L. E. y otros (1999) *Cómo Enseñar a Pensar Teoría y aplicación*. Editorial PAIDOS Colección STUDIO.
- SQUIRES, D. y MCDOUGALL A. (1997) *Cómo elegir software educativo*. Ed. Morata. Madrid
- ZABALZA, M. (2003) "Innovación en la enseñanza universitaria." Contextos educativos, 6-7 (2003-2004) 113-116

*En relación a Ingeniería y los Sistemas de Representación:* 

- FUERTES, Laura (2003) *Sistemas Monge Biplano y Poliplano*, apunte para la cátedra. Gráfica para Ingeniería, Facultad de Ingeniería – UNLP, La Plata.
- GAVINO, S.; DEFRANCO, G.; FUERTES, L. (2006) "Desarrollo de software educativo para la enseñanza del dibujo en las carreras de Ingeniería", I Congreso de Tecnología en Educación y Educación en Tecnología (I TE&ET)

organizado por Facultad de Informática de la UNLP, 8 al 11 de agosto de 2006.

- GAVINO, S., DEFRANCO, G., BADENES, A., FUERTES, L., (2005), "Utilización de las NTIC's para la enseñanza de los sistemas de representación en las carreras de Ingeniería", en actas de congreso con referato, TICEC05, I Congreso de Tecnologías de la Información y la Comunicación en la Enseñanza de las Ciencias, La Plata, Argentina, 29 y 30 de septiembre de 2005
- *NORMAS IRAM PARA DIBUJO TÉCNICO (2002)* Bs. As.
- PEZZANO, P. y GUISADO PUERTAS, F. (1980) *Manual de Dibujo Técnico.* Editorial Alsina, Bs. As.
- SCHIFFNER, R. (1986) *Dibujo de Máquinas.* Editorial Labor, Bs. As.